6200 Series System User Reference Manual

 $\sim$ 

 $\label{eq:12} \begin{array}{lll} \mathbb{E}[\mathbf{X}_{\text{max}}] & \mathbb{E}[\mathbf{X}_{\text{max}}] \end{array}$ 

Bootstrap Procedure:

 $1 -$ Power up the system.

The bootstrap ROM program is executed.

 $\alpha_{\rm CO} = 4.98$ 

A "\$" prompt displays on the screen and the program is waiting for the name and number of the device to be booted.

- $2.$ Enter the two character name of the device and the logical number of the device to be booted.
- $3 -$ Press the RETURN key.

Example:

 $\mathbf{x} \cdot \mathbf{y} = \mathbf{a}^{\mathsf{T}} \cdot \sin \theta \mathbf{a} \cdot \mathbf{a} \mathbf{a}^{\mathsf{T}} \cdot \mathbf{b}^{\mathsf{T}} \cdot \mathbf{f} \cdot \mathbf{a}^{\mathsf{T}} \cdot \mathbf{a}^{\mathsf{T}} \cdot \mathbf{b}^{\mathsf{T}} \cdot \mathbf{b}^{\mathsf{T}} \cdot \mathbf{b}^{\mathsf{T}} \cdot \mathbf{b}^{\mathsf{T}} \cdot \mathbf{b}^{\mathsf{T}} \cdot \mathbf{b}^{\mathsf{T}} \cdot \mathbf{b}^{\mathsf{T}} \cdot \mathbf{b}^{\mathsf{T}}$  $\phi$ \$DL1 <RETURN> \$DM3 <RETURN> \$DY <RETURN> (defaults to device 0) ್ಲಿ ಪ್ರಾಯ್ಡ್ ಮಾಡಿದ್ದಾರೆ.<br>ಬಿಜೆಪಿ ಮಾಡಿದ್ದಾರೆ ಮಾಡಿದ್ದಾರೆ. ಬಿಜೆಪಿ

## 3.6.1.2 BREAK Key Response

If the user does not want the system to halt each time the BREAK key is pressed, remove W23-W25. Factory configuration is W23-W25 IN. Table 3-6 lists the possible console baud rates.

DEVET'd 968TTAETSTDEE **SALE STRAND PRODUCT** 

 $OL$ .<br>මෙම සංග්රීක කරයින් දියුණු කොළඹ සංග්රීක ස

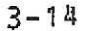

 $\label{eq:R1} R_{\rm{c}} = -\frac{1}{R_{\rm{c}}} \qquad \qquad A = 2R_{\rm{c}} - \frac{1}{2R_{\rm{c}}} \qquad \text{where} \quad R_{\rm{c}} = -\frac{1}{2}R_{\rm{c}} \qquad \qquad R_{\rm{c}} = 0.013 \times 10^{-3} \text{m} \text{m}^{-1}$ 

MATEISLIISOE b'I2/St **OT** 18-WHJ-SOOD 19:19 LEGOW UBB FIMKWUN SASIEWS

 $\sim 10$ 

 $\sim$   $\omega$ 

5200 Series System User Reference Manual 

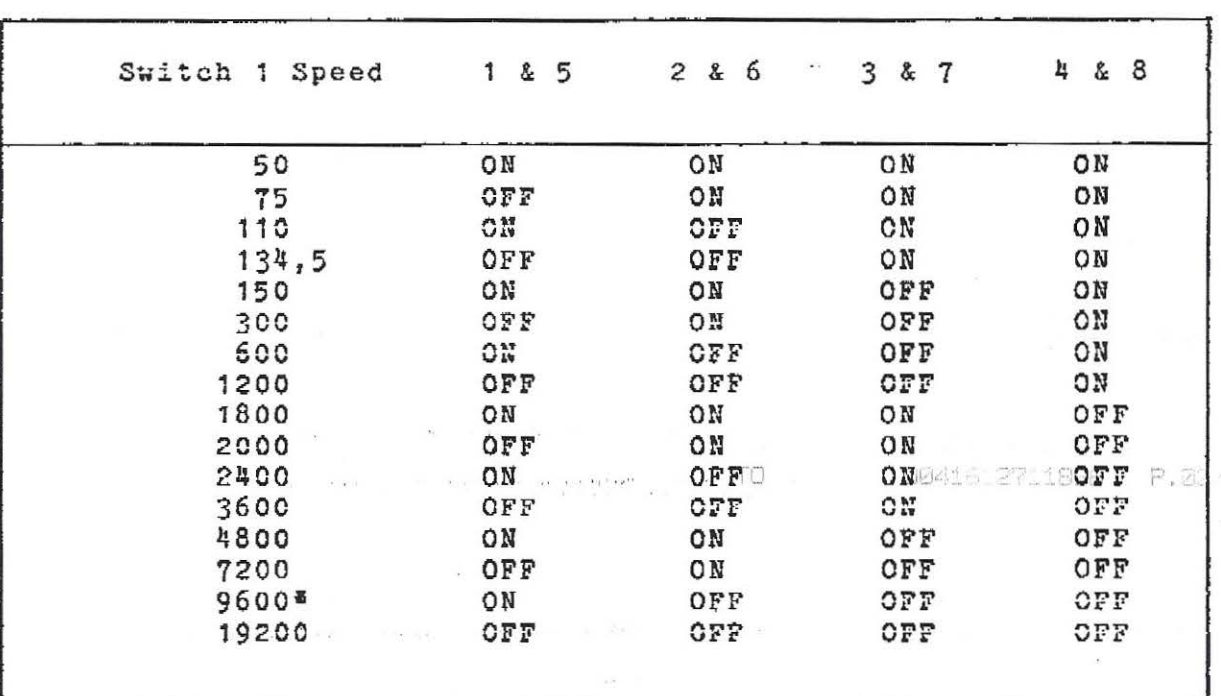

Table 3-6. Console Baud Rate Selection

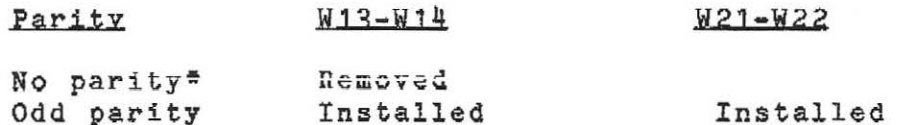

Stop bit W19-W20

One stop bit<sup>#</sup> Installed<br>Two stop bit Removed

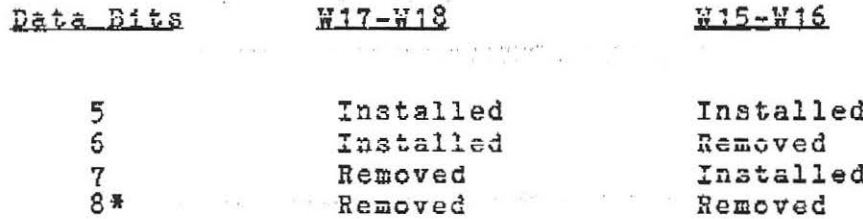

\*Standard factory configuration.

Tay is the control of the control of

 $\label{eq:1.1} \left\langle \phi(x)\right\rangle = \left\langle \phi(x)-\phi(x)\right\rangle = \left\langle \phi(x)-\phi(x)\right\rangle \left\langle \phi(x)-\phi(x)\right\rangle = \left\langle \phi(x)-\phi(x)\right\rangle$ 

Switch 2 and switch 3 should be set to the following for proper system operation:

 $3 - 15$ 

**TO** 

6200 Series System User Reference Manual 

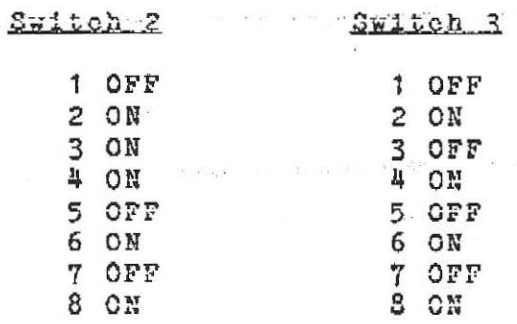

The following is a brief description of the switch functions:

. Master Reset of UART by BINIT: SW2-1 OFF, SW 2-2 CN.

**. Enable RS-232: SW2-3 ON.** TO 2041512711896 P.05/14

LTC is determined by the following switches:

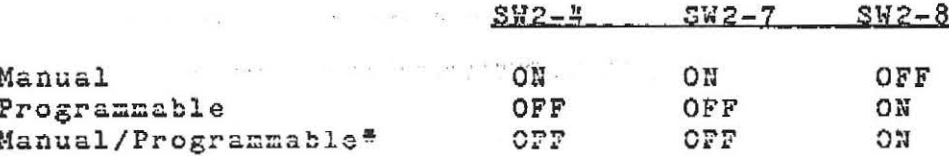

The serial line interface on the PM-MFV11 may be selected as console or as the alternate address 176500 vector 300. Factory standard is console.

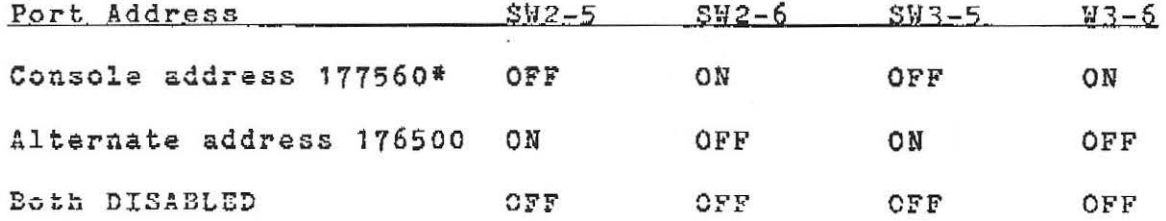

Switch 3-1,2,3,4 determine the address of Bank 1 of the bootstrap ROMs. The settings must be SW3-1 OFF, SW3-2 ON, SW3-3 OFF, and  $S+3-4$  ON.

The bootstrap ROMs are enabled by SW3-7, 8.

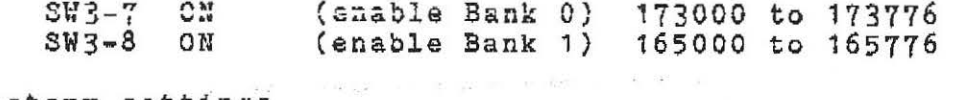

\*Factory settings.